# Licence Math-Info –S4 Partiel CLM - Mars 2013

*TOUS DOCUMENTS AUTORISES - CALCULETTES INTERDITES – QUATRE PARTIES INDEPENDANTES* 

#### **Partie 1 : Représentation des nombres entiers en complément à 2**

**Q1) Donner l'équivalent décimal des nombres hexadécimaux en complément à deux sur 8 bits suivants :** 

- a. 0x7A
- $h$   $0xF1$

**Q2) Exprimer les nombre décimaux suivants en représentation binaire en complément à deux sur 16 bits. Donner les résultats sous forme de quatre chiffres hexadécimaux.** 

- a. 274
- b. 1023
- c. -1
- d.  $-128$

**Q3) Soient les additions suivantes sur des nombres 16 bits en représentation binaire en complément à 2. Donner le résultat des additions et indiquer si le résultat est correct ou s'il y a débordement.** 

- a.  $0x1234 + 0x7654$
- b.  $0x8000 + 0x1234$
- c.  $0x9000 + 0xA000$
- d.  $0x2345 + 0x5678$

### **Partie 2 : Nombres flottants**

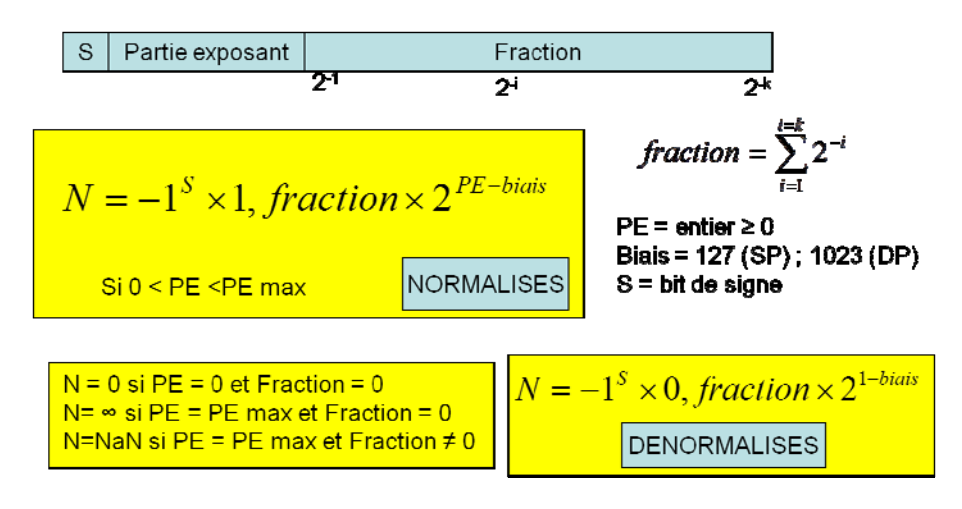

Simple précision : PE sur 8 bits, fraction sur 23 bits Double précision : PE sur 11 bits, fraction sur 52 bits.

**Figure 1 : Format des nombres flottants simple précision (32 bits) et double précision (64 bits)** 

La figure 1 rappelle le format des nombres flottants simple précision et double précision.

#### **Q 4) Donner les valeurs décimales pour les flottants 32 bits suivants**

- $\bullet$  0x43C00000
- $\bullet$  0xC1C00000

#### **Q 5) Pour transformer un flottant normalisé 32 bits en un flottant 64 bits, quelle opération faut-il effectuer**

- 1. Sur la partie exposant ?
- 2. Sur la fraction ?

**Q6) Donner la représentation flottant double précision (sur 16 digits hexadécimaux) des nombres flottants simple précision suivants:** 

- $\bullet$  0x43C00000
- $\bullet$  0xC1C00000

#### **Partie 3 : Expressions booléennes**

**Q7) Donner l'expression logique simplifiée, sous forme somme de produits, pour les fonctions f0, f1, f2 et f3 de la table 1.** 

d correspond aux cas indifférents.

|                | E <sub>3</sub> | E2             | E <sub>1</sub>   | E <sub>0</sub> | f <sub>0</sub> | f1             | f2             | f3             |
|----------------|----------------|----------------|------------------|----------------|----------------|----------------|----------------|----------------|
| $\overline{0}$ | $\overline{0}$ | $\overline{0}$ | $\overline{0}$   | $\overline{0}$ | 1              | $\overline{0}$ | $\mathbf{1}$   | $\overline{0}$ |
| 1              | $\overline{0}$ | $\overline{0}$ | $\overline{0}$   | $\mathbf{1}$   | 1              | $\overline{0}$ | d              | 1              |
| $\overline{2}$ | $\overline{0}$ | $\overline{0}$ | 1                | $\overline{0}$ | 1              | 1              | 1              | $\overline{0}$ |
| 3              | $\overline{0}$ | $\overline{0}$ | $\mathbf{1}$     | $\mathbf{1}$   | 1              | 1              | 1              | $\overline{0}$ |
| $\overline{4}$ | $\overline{0}$ | 1              | $\overline{0}$   | $\overline{0}$ | $\overline{0}$ | 1              | $\overline{0}$ | $\overline{0}$ |
| 5              | $\overline{0}$ | 1              | $\overline{0}$   | $\mathbf{1}$   | $\overline{0}$ | 1              | $\overline{0}$ | d              |
| 6              | $\overline{0}$ | 1              | 1                | $\overline{0}$ | $\overline{0}$ | 1              | $\overline{0}$ | $\overline{0}$ |
| $\overline{7}$ | $\overline{0}$ | 1              | 1                | $\mathbf{1}$   | $\overline{0}$ | 1              | $\mathbf{1}$   | 1              |
| 8              | 1              | $\overline{0}$ | $\overline{0}$   | $\overline{0}$ | 1              | $\overline{0}$ | 1              | d              |
| 9              | 1              | $\overline{0}$ | $\boldsymbol{0}$ | $\mathbf{1}$   | 1              | 1              | 1              | $\overline{0}$ |
| 10             | 1              | $\overline{0}$ | 1                | $\overline{0}$ | $\overline{0}$ | 1              | $\overline{0}$ | 1              |
| 11             | 1              | $\overline{0}$ | 1                | $\mathbf{1}$   | $\overline{0}$ | 1              | $\overline{0}$ | 1              |
| 12             | 1              | 1              | $\overline{0}$   | $\overline{0}$ | $\overline{0}$ | $\overline{0}$ | d              | $\overline{0}$ |
| 13             | 1              | $\mathbf{1}$   | $\overline{0}$   | $\mathbf{1}$   | 1              | $\mathbf{1}$   | $\mathbf{1}$   | $\mathbf{1}$   |
| 14             | 1              | 1              | 1                | $\overline{0}$ | $\overline{0}$ | $\overline{0}$ | $\overline{0}$ | $\overline{0}$ |
| 15             |                | 1              | 1                | 1              | 1              | $\overline{0}$ | 1              | d              |

**Table 1** 

## **Partie 4 : Réalisation d'un comparateur 4 bits signé.**

Soit un comparateur 4 bits sur des entiers non signés A et B qui donne les résultats des comparaisons G (A>B), E (A=B) et M (A<B). Plus précisément :

 $G = 1$  si  $A > B$  et 0 sinon ;  $E = 1$  si  $A = B$  et 0 sinon;

 $M = 1$  si  $A < B$  et 0 sinon;

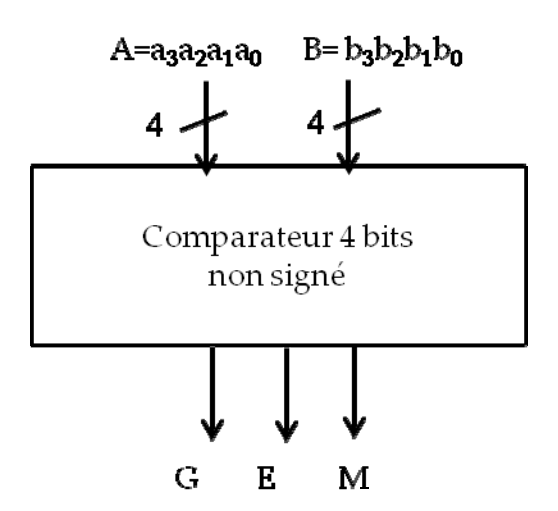

Figure 2 : Comparateur non signé

On veut utiliser ce comparateur pour réaliser un comparateur 4 bits sur des nombres signés en représentation en complément à 2 sur 4 bits.

**Q8) Peut on utiliser le même comparateur pour comparer d'une part, deux nombres positifs, et d'autre part, deux nombres négatifs en complément à deux ?** 

**Q9) Donner les valeurs de GS, ES et MS en fonction de G, E et M lorsque a3 et b3 sont de même signe. Donner les valeurs de GS, ES et MS lorsque a3 et b3 sont de signe contraire.** 

**En déduire les expressions logiques des sorties du comparateur signé (GS, ES et MS) en fonction des bits de signe a3 et b3 et des sorties G, E et M du comparateur 4 bits non signé.**